## The State Design Pattern

Readings: OOSC2 Chapter 20

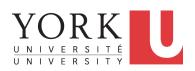

EECS3311: Software Design Fall 2017

CHEN-WEI WANG

## **Motivating Problem**

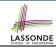

Consider the reservation panel of an online booking system:

| Enquiry o                                                                        | on Flights - | -                     |
|----------------------------------------------------------------------------------|--------------|-----------------------|
| Flight sought from: Toronto                                                      | To:          | Zurich                |
| Departure on or after: 23 June                                                   |              | On or before: 24 June |
| Preferred airline (s):                                                           |              |                       |
| Special requirements:                                                            |              |                       |
| AVAILABLE FLIGHTS: 1<br>Flt#AA 42 Dep 8:25                                       | Arr 7:45     | Thru: Chicago         |
| Choose next action:  0 - Exit  1 - Help  2 - Further enquiry  3 - Reserve a seat |              |                       |

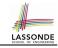

## **State Transition Diagram**

Characterize *interactive system* as: **1)** A set of *states*; and **2)** For each state, its list of *applicable transitions* (i.e., actions). e.g., Above reservation system as a *finite state machine*:

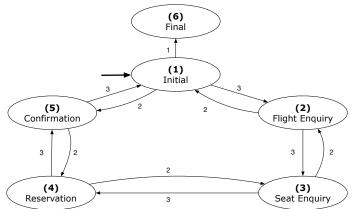

## **Design Challenges**

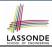

- **1.** The state-transition graph may *large* and *sophisticated*. A large number N of states and number of transitions  $\approx N^2$
- **2.** The graph structure is subject to *extensions/modifications*.
  - e.g., To merge "(2) Flight Enquiry" and "(3) Seat Enquiry":

    Delete the state "(3) Seat Enquiry".

    Delete its 4 incoming/outgoing transitions.
  - e.g., Add a new state "Dietary Requirements"
- A general solution is needed for such interactive systems.
   e.g., taobao, eBay, amazon, etc.

## **A First Attempt**

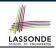

```
1.Initial_panel:
    -- Actions for Label 1.
2.Flight_Enquiry_panel:
    -- Actions for Label 2.
3.Seat_Enquiry_panel:
    -- Actions for Label 3.
4.Reservation_panel:
    -- Actions for Label 4.
5.Confirmation_panel:
    -- Actions for Label 5.
6.Final_panel:
    -- Actions for Label 6.
```

```
3_Seat_Enquiry_panel:
from
  Display Seat Enquiry Panel
until
  not (wrong answer or wrong choice)
do
  Read user's answer for current panel
  Read user's choice | C | for next step
  if wrong answer or wrong choice then
   Output error messages
  end
end
Process user's answer
case | C | in
  2: goto 2_Flight_Enguiry_panel
  3: qoto 4_Reservation_panel
end
```

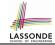

## A First Attempt: Good Design?

- Runtime execution ≈ a "bowl of spaghetti".
  - ⇒ The system's behaviour is hard to predict, trace, and debug.
- Transitions hardwired as system's central control structure.
  - ⇒ The system is vulnerable to changes/additions of states/transitions.
- All labelled blocks are largely similar in their code structures.
  - ⇒ This design "smells" due to duplicates/repetitions!
- The branching structure of the design exactly corresponds to that of the specific *transition graph*.
  - ⇒ The design is *application-specific* and *not reusable* for other interactive systems.

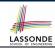

## A Top-Down, Hierarchical Solution

• Separation of Concern Declare transition graph as a feature the system, rather than its central control structure:

```
transition (src: INTEGER; choice: INTEGER): INTEGER
   -- Return state by taking transition 'choice' from 'src' state.
require valid_source_state: 1 ≤ src ≤ 6
   valid_choice: 1 ≤ choice ≤ 3
ensure valid_target_state: 1 ≤ Result ≤ 6
```

• We may implement transition via a 2-D array.

| SRC STATE CHOICE   | 1 | 2 | 3 |
|--------------------|---|---|---|
| 1 (Initial)        | 6 | 5 | 2 |
| 2 (Flight Enquiry) | - | 1 | 3 |
| 3 (Seat Enquiry)   | - | 2 | 4 |
| 4 (Reservation)    | - | 3 | 5 |
| 5 (Confirmation)   | - | 4 | 1 |
| 6 (Final)          | - | _ | _ |

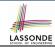

## **Hierarchical Solution: Good Design?**

- This is a more general solution.
  - : State transitions are separated from the system's central control structure.
  - ⇒ Reusable for another interactive system by making changes only to the transition feature.
- How does the central control structure look like in this design?

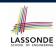

# Hierarchical Solution: Top-Down Functional Decomposition

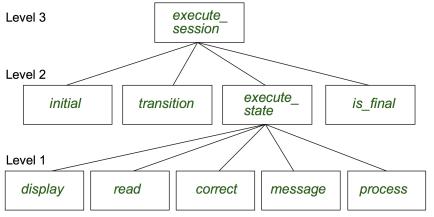

Modules of **execute\_session** and **execute\_state** are general enough on their *control structures*. ⇒ *reusable* 

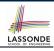

## **Hierarchical Solution: System Control**

**All** interactive sessions **share** the following *control pattern*:

- Start with some initial state.
- Repeatedly make state transitions (based on choices read from the user) until the state is final (i.e., the user wants to exit).

```
execute session
   -- Execute a full interactive session.
 local
   current_state , choice: INTEGER
 do
  from
    current_state := initial
  until
    is_final (current state)
  do
    choice := execute_state (current_state)
    current state := transition (current state, choice)
   end
 end
```

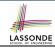

## **Hierarchical Solution: State Handling (1)**

The following *control pattern* handles **all** states:

```
execute_state ( current_state : INTEGER) : INTEGER
   -- Handle interaction at the current state.
   -- Return user's exit choice.
 local
   answer: ANSWER; valid_answer: BOOLEAN; choice: INTEGER
 do
   from
  until
   valid answer
  do
    display( current_state )
    answer := read_answer( current_state )
    choice := read_choice( current_state )
    valid answer := correct( current_state , answer)
    if not valid_answer then message( current_state , answer)
   end
  process( current_state , answer)
  Result := choice
 end
```

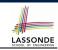

## **Hierarchical Solution: State Handling (2)**

| FEATURE CALL       | Functionality                                                                                              |
|--------------------|----------------------------------------------------------------------------------------------------|
| display(s)         | Display screen outputs associated with state s                                                             |
| read_answer(s)     | Read user's input for answers associated with state s                                                      |
| read_choice(s)     | Read user's input for exit choice associated with state s                                                  |
| correct(s, answer) | Is the user's answer valid w.r.t. state s?                                                                 |
| process(s, answer) | Given that user's <i>answer</i> is valid w.r.t. <i>state s</i> , process it accordingly.                   |
| message(s, answer) | Given that user's <i>answer</i> is not valid w.r.t. <i>state s</i> , display an error message accordingly. |

**Q**: How similar are the code structures of the above state-dependant commands or queries?

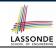

## **Hierarchical Solution: State Handling (3)**

**A**: Actions of all such state-dependant features must **explicitly discriminate** on the input state argument.

- Such design smells!
  - : Same list of conditional repeats for **all** state-dependant features.
- Such design violates the Single Choice Principle.

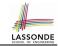

#### **Hierarchical Solution: Visible Architecture**

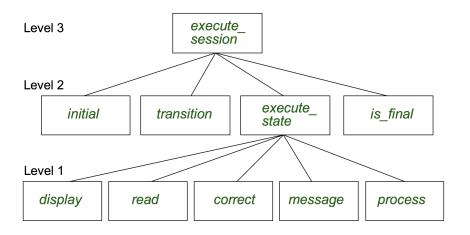

## LASSONDE SCHOOL OF ENGINEERING

#### **Hierarchical Solution: Pervasive States**

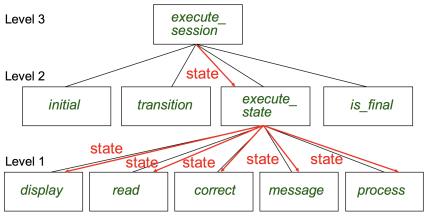

Too much data transmission: current\_state is passed

- From execute\_session (Level 3) to execute\_state (Level 2)
- From execute\_state (Level 2) to all features at Level 1

15 of 28

#### Law of Inversion

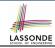

## If your routines exchange too many data, then put your routines in your data.

e.g.,

execute\_state (Level 2) and all features at Level 1:

- Pass around (as inputs) the notion of current\_state
- Build upon (via discriminations) the notion of current\_state

```
execute_state (s: INTEGER)
display (s: INTEGER)
read_answer (s: INTEGER)
read_choice (s: INTEGER)
correct (s: INTEGER; answer: ANSWER)
process (s: INTEGER; answer: ANSWER)
message (s: INTEGER; answer: ANSWER)
```

- ⇒ *Modularize* the notion of state as *class STATE*.
- ⇒ *Encapsulate* state-related information via a *STATE* interface.
- ⇒ Notion of *current\_state* becomes *implicit*: the Current class.

## **Grouping by Data Abstractions**

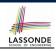

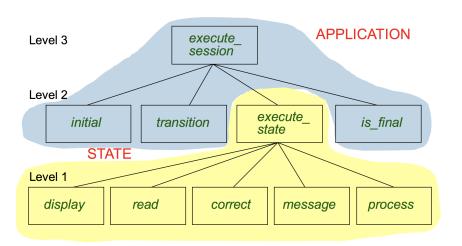

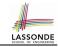

#### **Architecture of the State Pattern**

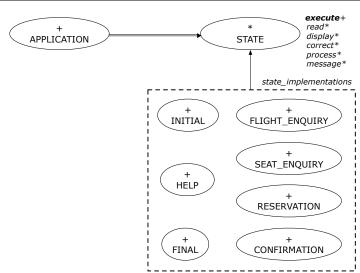

#### The STATE ADT

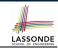

```
deferred class STATE
 read
   -- Read user's inputs
   -- Set 'answer' and 'choice'
  deferred end
 answer: ANSWER
   -- Answer for current state
 choice: INTEGER
   -- Choice for next step
 display
   -- Display current state
  deferred end
 correct: BOOLEAN
  deferred end
 process
   require correct
  deferred end
 message
   require not correct
  deferred end
```

```
execute
   local
    good: BOOLEAN
   do
    from
    until
      good
    loop
      display
      -- set answer and choice
      read
      good := correct
      if not good then
       message
      end
    end
    process
 end
end
```

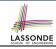

## The APPLICATION Class: Array of STATE

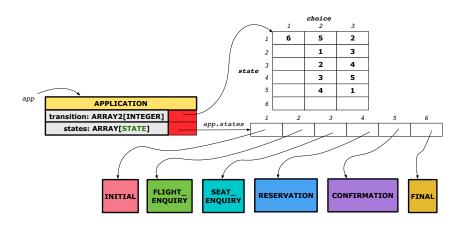

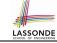

## The APPLICATION Class (1)

```
class APPLICATION create make
feature {NONE} -- Implementation of Transition Graph
 transition: ARRAY2[INTEGER]
   -- State transitions: transition[state, choice]
 states: ARRAY [STATE]
   -- State for each index, constrained by size of 'transition'
feature
 initial: INTEGER
 number of states: INTEGER
 number of choices: INTEGER
 make(n, m: INTEGER)
  do number_of_states := n
      number of choices := m
     create transition.make filled(0, n, m)
     create states.make_empty
  end
invariant
```

transition.height = number\_of\_states transition.width = number\_of\_choices end

21 of 28

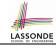

## The APPLICATION Class (2)

```
class APPLICATION
feature {NONE} -- Implementation of Transition Graph
 transition: ARRAY2[INTEGER]
 states: ARRAY [STATE]
feature
 put state(s: STATE; index: INTEGER)
   require 1 ≤ index ≤ number_of_states
  do states.force(s, index) end
 choose initial(index: INTEGER)
   require 1 < index < number of states
  do initial := index end
 put_transition(tar, src, choice: INTEGER)
   require
    1 \leq src \leq number of states
    1 < tar < number of states
    1 ≤ choice ≤ number of choices
  do
    transition.put(tar, src, choice)
  end
end
```

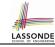

## The APPLICATION Class (3)

```
class APPLICATION
feature {NONE} -- Implementation of Transition Graph
 transition: ARRAY2[INTEGER]
 states: ARRAY [STATE]
feature
 execute session
   local
    current_state: STATE
    index: INTEGER
  do
    from
     index := initial
    until
     is final (index)
    loop
      current_state := states[index] -- polymorphism
      current_state.execute -- dynamic binding
      index := transition.item (index, current state.choice)
    end
   end
end
```

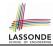

## **Building an Application**

Create instances of STATE.

```
s1: STATE
create {INITIAL} s1.make
```

• Initialize an APPLICATION.

```
create app.make(number_of_states, number_of_choices)
```

Perform polymorphic assignments on app.states.

```
app.put_state(initial, 1)
```

Choose an initial state.

```
app.choose\_initial \, (1)
```

Build the transition table.

```
app.put_transition(6, 1, 1)
```

Run the application.

```
app.execute_session
```

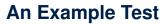

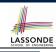

```
test_application: BOOLEAN
 local
   app: APPLICATION ; current_state: STATE ; index: INTEGER
 do
   create app.make (6, 3)
   app.put_state (create {INITIAL}.make, 1)
   -- Similarly for other 5 states.
   app.choose initial (1)
   -- Transit to FINAL given current state INITIAL and choice 1.
   app.put_transition (6, 1, 1)
   -- Similarly for other 10 transitions.
   index := app.initial
   current_state := app.states [index]
   Result := attached {INITIAL} current_state
   check Result end
   -- Say user's choice is 3: transit from INITIAL to FLIGHT STATUS
   index := app.transition.item (index, 3)
   current_state := app.states [index]
   Result := attached {FLIGHT ENOUIRY} current state
end
```

25 of 28

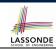

## Top-Down, Hierarchical vs. OO Solutions

- In the second (top-down, hierarchy) solution, it is required for every state-related feature to explicitly and manually discriminate on the argument value, via a a list of conditionals.
   e.g., Given display (current\_state: INTEGER), the calls display(1) and display(2) behave differently.
- The third (OO) solution, called the State Pattern, makes such conditional *implicit* and *automatic*, by making STATE as a deferred class (whose descendants represent all types of states), and by delegating such conditional actions to *dynamic binding*.
  - e.g., Given s: STATE, behaviour of the call s.display depends on the *dynamic type* of s (such as INITIAL vs. FLIGHT\_ENQUIRY).

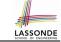

## Index (1)

**Motivating Problem** 

**State Transition Diagram** 

**Design Challenges** 

**A First Attempt** 

A First Attempt: Good Design?

A Top-Down, Hierarchical Solution

**Hierarchical Solution: Good Design?** 

**Hierarchical Solution:** 

**Top-Down Functional Decomposition** 

**Hierarchical Solution: System Control** 

**Hierarchical Solution: State Handling (1)** 

**Hierarchical Solution: State Handling (2)** 

Hierarchical Solution: State Handling (3)

Hierarchical Solution: Visible Architecture

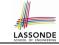

## Index (2)

**Hierarchical Solution: Pervasive States** 

Law of Inversion

**Grouping by Data Abstractions** 

**Architecture of the State Pattern** 

The STATE ADT

The APPLICATION Class: Array of STATE

The APPLICATION Class (1)

The APPLICATION Class (2)

The APPLICATION Class (3)

**Building an Application** 

**An Example Test** 

Top-Down, Hierarchical vs. OO Solutions

28 of 28